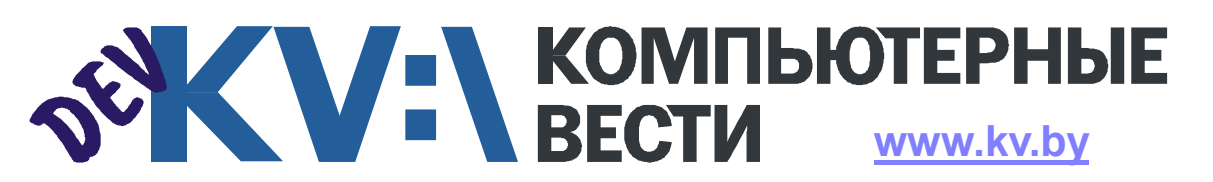

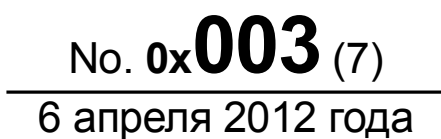

ООО "РГ "Компьютерные Вести" • Тираж: 10584 экз. • Адрес: Минск, ул. Мельникайте, 2, оф. 710 • E-mail: info@kv.by • Тел. редакции (017) 203-90-10 • Размещение рекламы: adv@kv.by

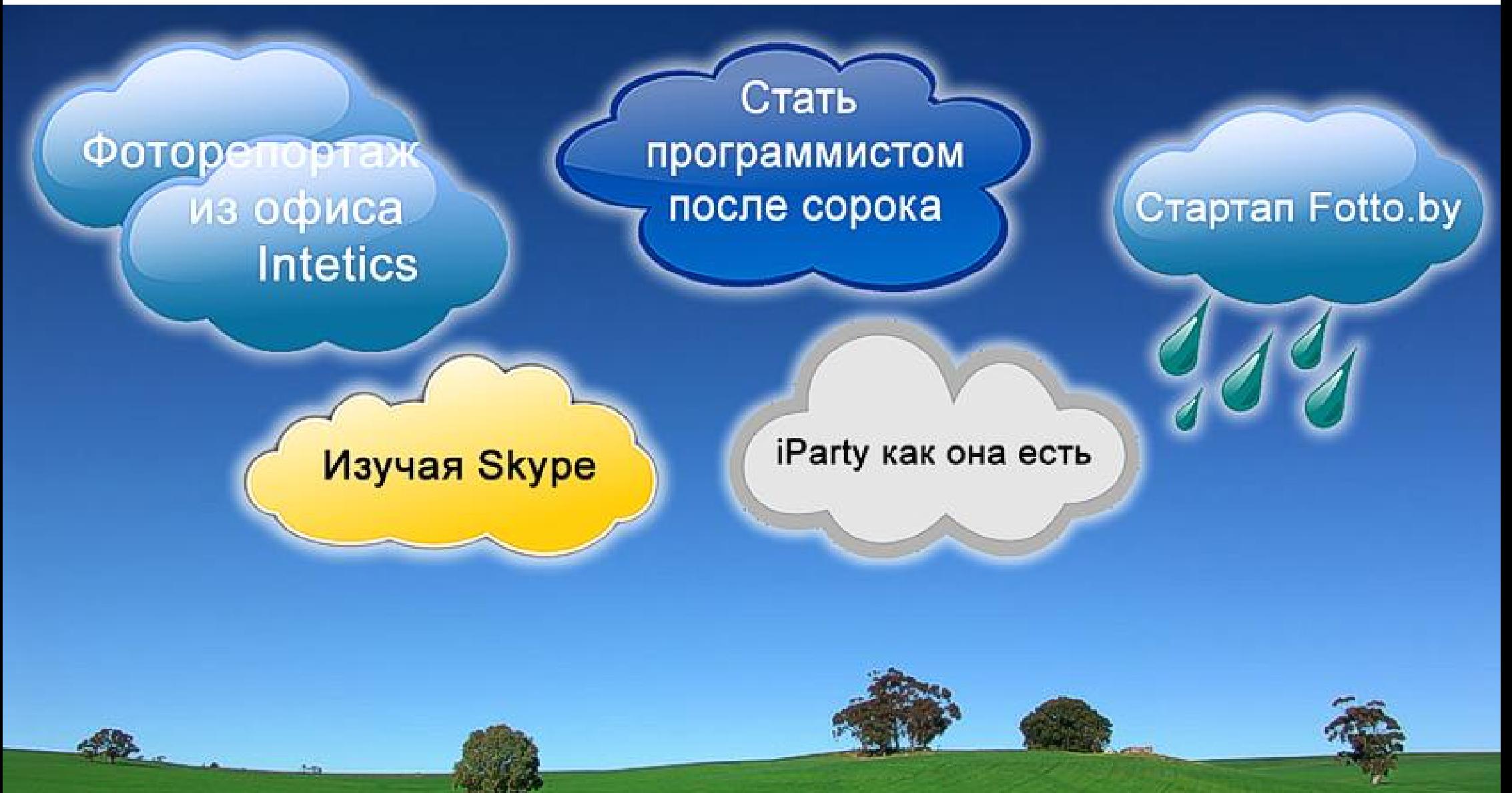

жения ретроавтомобилей. Ценя раритетное, в Intetics поощряют новаторство и инициативу. Как нам рассказали в компании, по результатам одного из успешных проектов, клиент, не скрывая эмоций,

## Неподражаемые Intetics

Алексей ДРОЗД

*Продолжая бродить по белорусским IT-компаниям в поисках информации о том, где отечественным программистам "жить хорошо", мы заглянули в замечательную компанию [Intetics.](http://www.intetics.com/) Почему замечательную? Все подробности под катом.*

IT-компания, история которой начиналась в Минске в далеком 1997 году, сегодня может похвастаться своим международным статусом. Три полноценных офиса Intetics находятся в Чикаго, Минске и Харькове. Число работников компании неуклонно растет, и в настоящий момент коллектив Intetics составляет более 350 человек (150 из которых работают в Минске).

За годы своей деятельности Intetics удостаивалась множества титулов и наград, и, по праву, занимает место среди ТОП-100 лучших аутсорсинговых компаний в мире.

Про секрет успеха в Intetics без колебания говорят, что это заслуга профессионального и сплоченного коллектива, с гордостью называя коллектив "команда!" (фото 1).

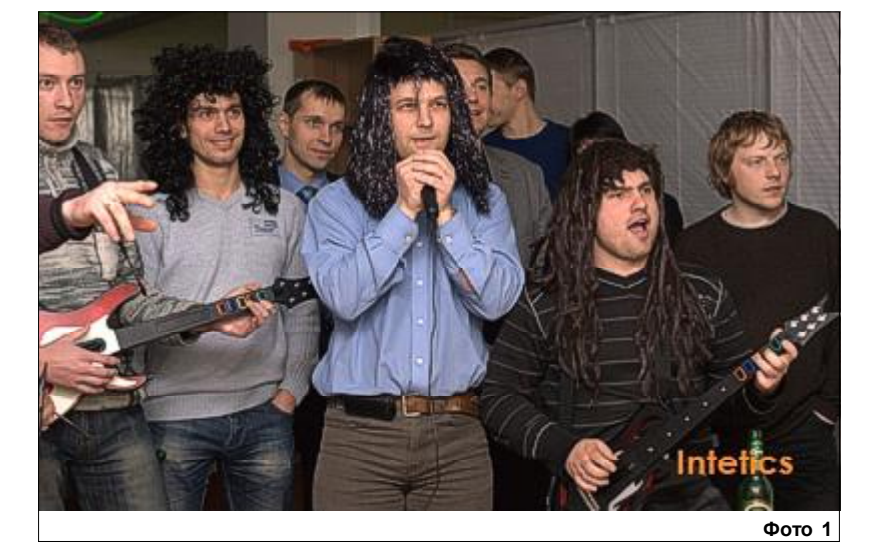

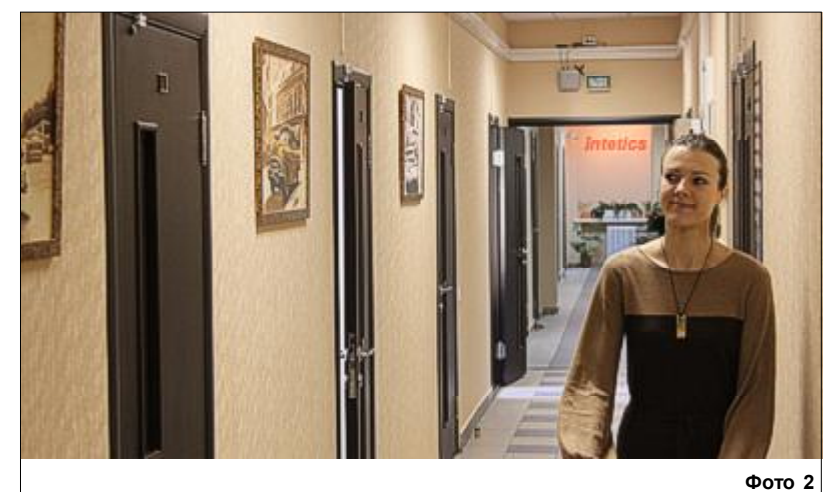

Приоткроем же завесу и проверим, где трудится команда Intetics.

Центр города, станция метро Фрунзенская, под боком ТЦ Корона (на стоянке которого сотрудники оставляют свои авто), светлый офис, войти в который можно лишь при наличии смарткарты.

Сама компания занимает два этажа (третий и пятый) здания. Но не всё сразу. Давайте сперва осмотримся на третьем, этаже.

В силу особенной архитектуры, нижний этаж офиса представляет собой длинный коридор с множеством комнат, расположенных по бокам (фото 2).

Стильный и современный интерьер соответствует духу компании. На стенах коридора развешены фотографии Нью-Йорка и изобра-

# intetics

отметил, что "новаторство у ваших ребят в крови".

А тем временем, в офисе, в атмосфере свободотворчества и трудится команда Intetics (фото 3). Кто-то создает и тестирует новый программный продукт, кто-то

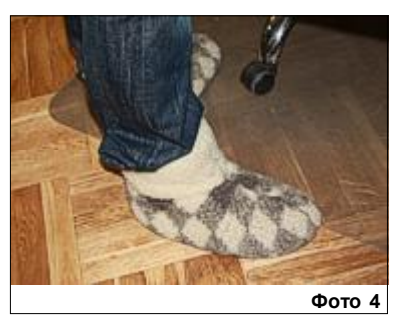

разрабатывает новый дизайн, ктото уже просто чувствует здесь себя как дома, щеголяя в тёплых бронетапках (фото 4).

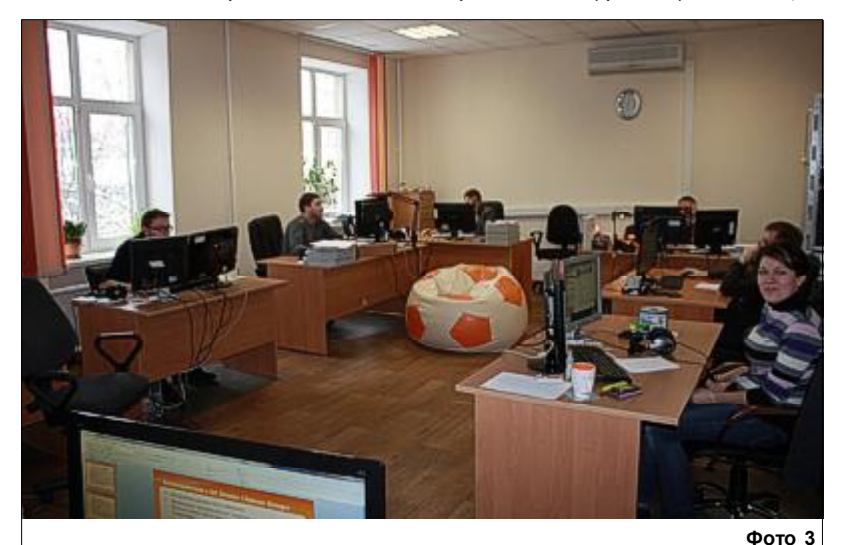

## Неподражаемые Intetics

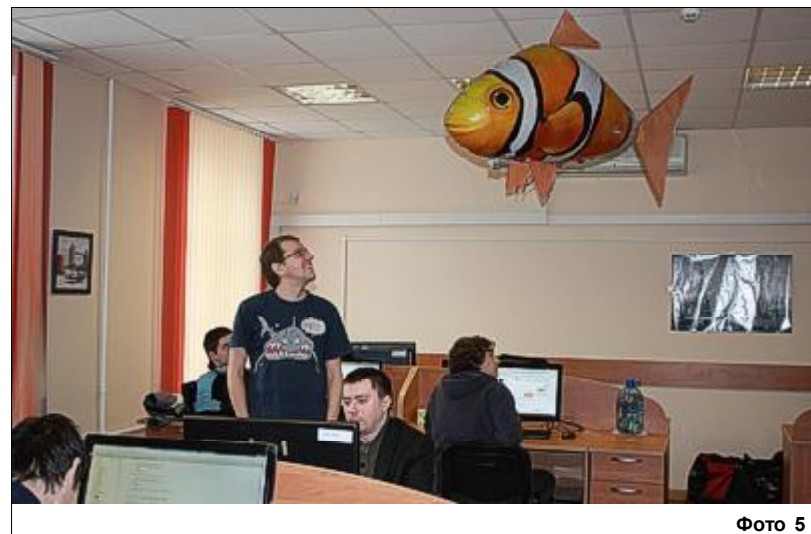

Чтобы работалось веселее, в воздухе летает оранжевый Анатолий (фото 5). Со слов ребят, Анатолий уже дослужился до менеджера. Да и вообще он сильная личность. У Анатолия есть гантели, которыми он иногда делится со всеми желающими.

Зато не все желающие могут надеть шапку "пятничного лося"

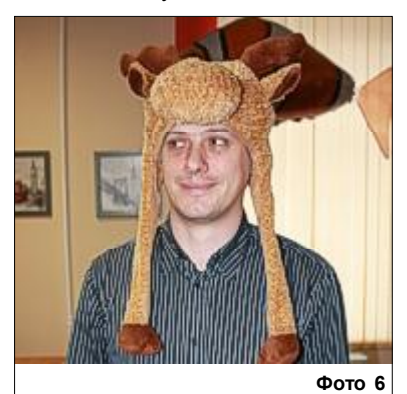

(фото 6). Видимо, ее нужно заслужить. К сожалению, истинное назначение шапки мне так и не раскрыли.

Зато охотно раскрыли значение местной копилки (фото 7). Плохо читаемая на фото надпись "За мат" как бы намекает о назначе-

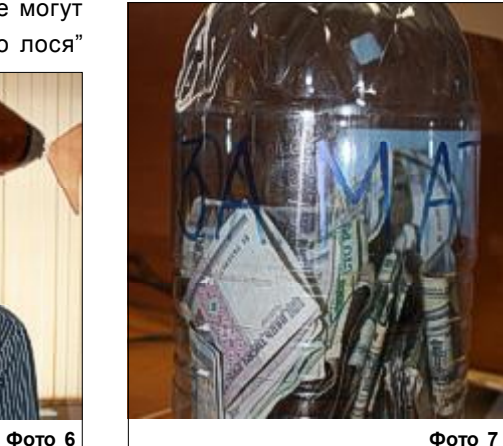

нии. При желании, можно купить месячный абонемент.

Вообще в Intetics ратуют не только за отучение от вредных привычек, но и за повышение уровня знаний IT-специалистов. Регулярно компания организует семинары и конференции по различным тематикам (к примеру, недавняя [конференция](http://phpdev.by) для PHPразработчиков).

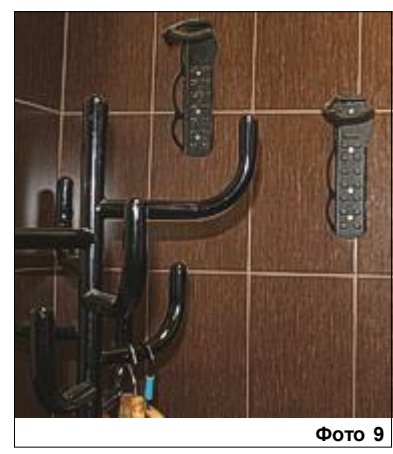

Также среди сотрудников немало профессионалов, готовых поделиться опытом. В компании, в непринужденной атмосфере, постоянно проводятся воркшопы (фото 8).

Пока ребята набираются знаний, мы двигаемся дальше и натыкаемся на настоящую парковку, правда, предназначенную для велосипедов. Как видно, сотрудники Intetics — любители активного об-

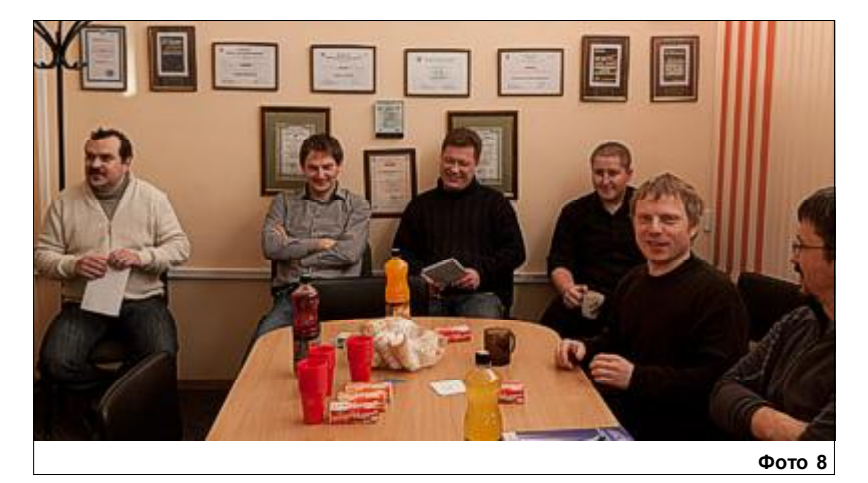

раза жизни. Поддерживая такие тенденции, на выходе из офиса руководство выделило специальное место для двухколесного транспорта. Здесь несколько велосипедов можно закрепить вертикально (фото 9).

Кстати о руководстве. Помимо

разработчиков на третьем этаже находятся кабинеты директоров (фото 10). Справа налево: Валентин Концевой (директор минского подразделения), Надежда Гагауз (директор по персоналу) и Олег Ридченко (директор по управлению проектами).

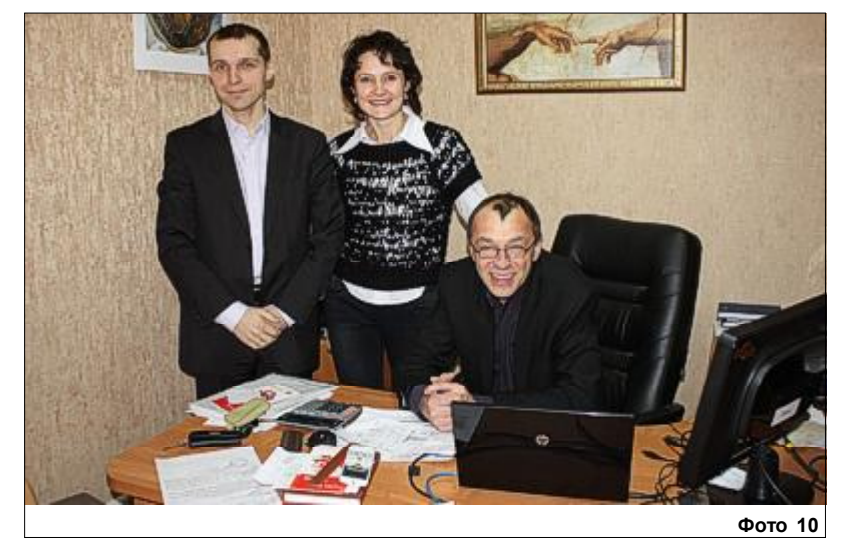

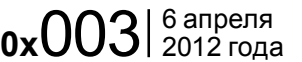

## Неподражаемые Intetics

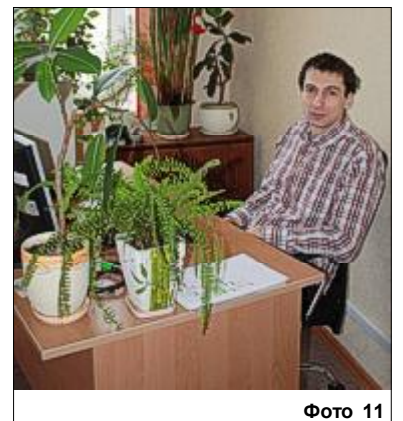

Директор по инфраструктуре и безопасности Intetics Сергей Чернышенко (фото 11). Этот человек действительно мастер своего дела. Во многом благодаря ему Intetics — одна из всего двух компаний в Беларуси, сертифицированная по стандарту безопасности ISO 27001. Также Сергей участвовал в AdminChallenge 2011, где занял второе место.

На том же этаже находится административная часть компании. Здесь трудятся "сейлы", бухгалтеры, юристы, HR'ы.

HR-менеджер Людмила рассказала, что каждый новый сотрудник, придя в компанию, получает "стартовый пакет". В него входит все, что необходимо под рукой на рабочем месте и даже подставка для кружки (фото 12).

Ну а мы продолжаем прогулку по компании и подымаемся наверх во второй офис.

На последнем этаже высокие потолки создают небывалый простор, многочисленная флора домашний уют. А к оформлению стен приложили руку сами сотруд-

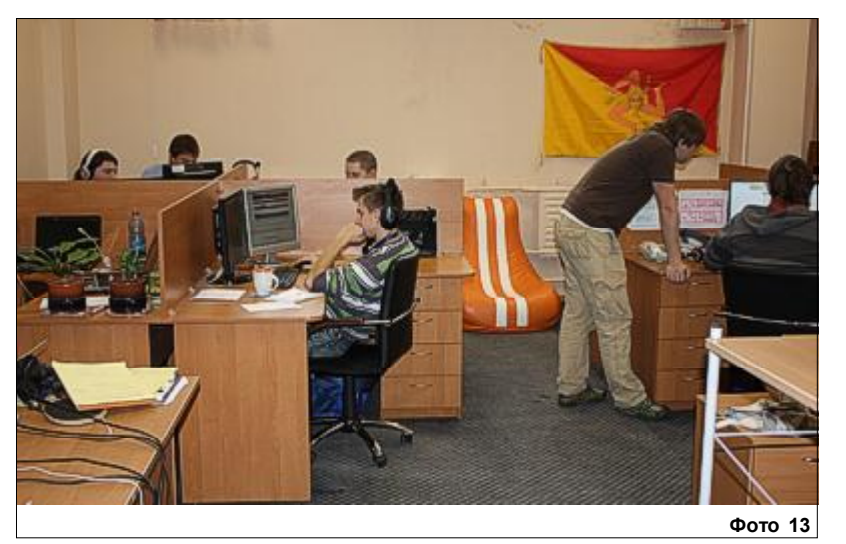

ники. Здесь проводится мини-выставка после прошедшего конкурса фотографии. Повернув за угол, можно наткнуться на целую стену

Знаете, разница между этажа-

демотиваторов.

ми есть. Здесь, под крышей, витает свой особый дух бунтарства.

Часть разработчиков работает под "собственным флагом" Сицилии (фото 13). Еще здесь уважают трудолюбие, позитив и Чака

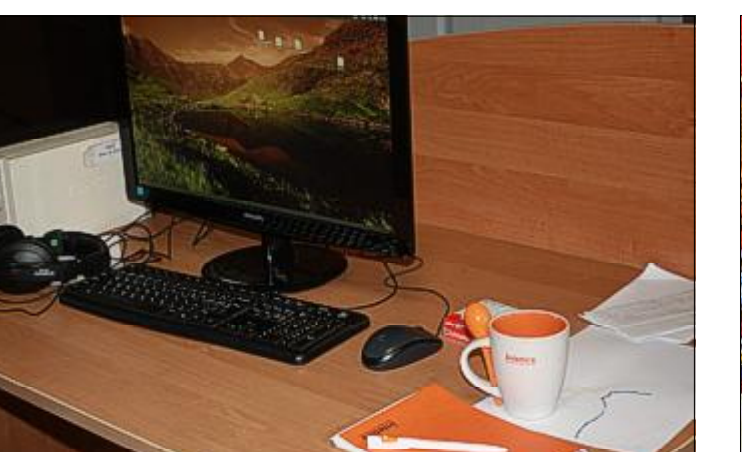

Фото 12

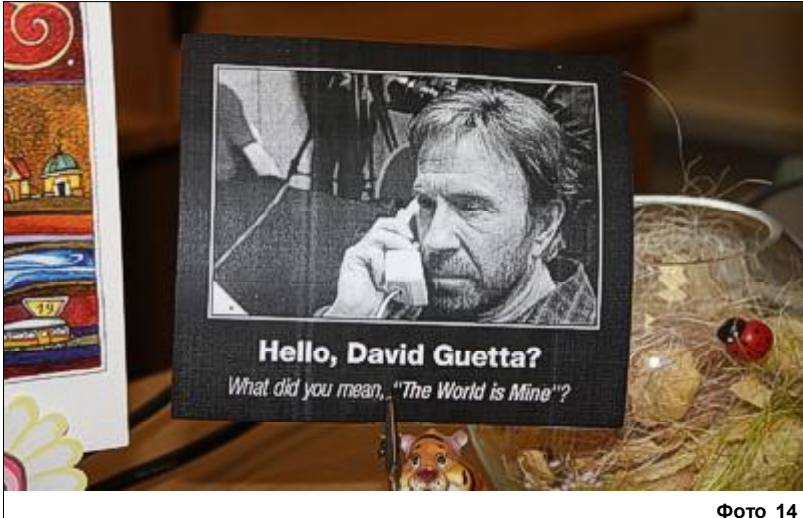

Норриса (фото 14), а также всяческую растительность.

Познакомьтесь*,* это Егорка тоже один из давних работников компании, местная легенда, составляющая достойную конкуренцию Анатолию с нижнего этажа (фото 15). В то время как Толя дослужился до менеджера, Егорка в свои годы был повышен до Senior

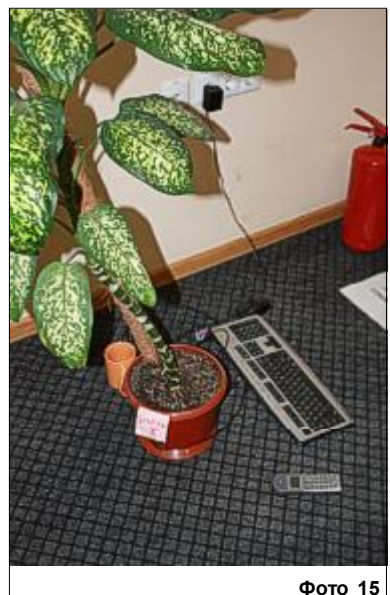

Architector. В дополнение к клавиатуре, кружке, монитору и мышке, он уже обзавёлся и собственным рабочим телефоном. Рядом с Егоркой можно немного отдохнуть и понаблюдать за рыбками. Либо подойти к вопросу отдыха с противоположной стороны, устроив избиение груши.

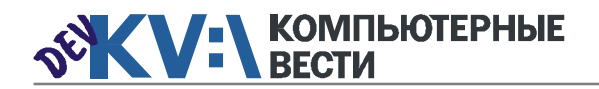

## $\alpha$ 2003  $\frac{6}{2012}$  года **KV:\KOMПЬЮТЕР И ЖИЗНЬ**

### Неподражаемые Intetics

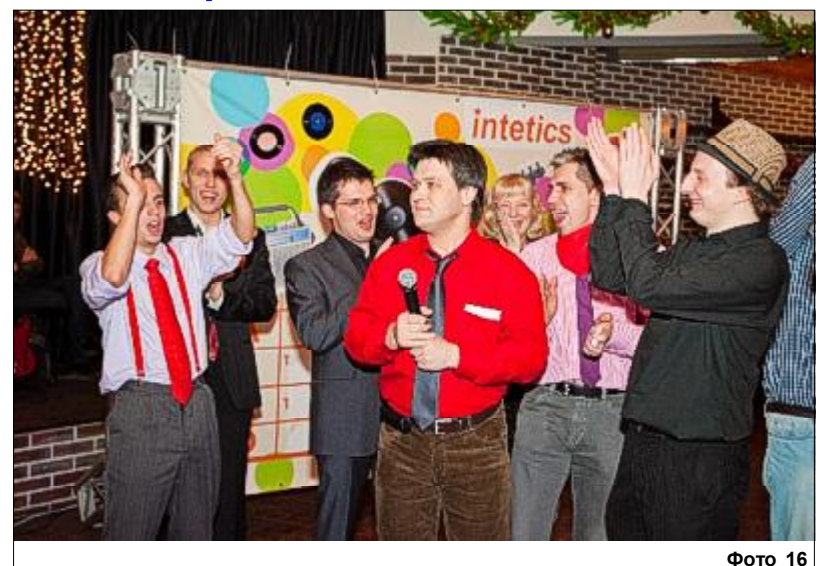

Нужно сказать, что к отдыху в компании подходят очень серьезно. Как рассказала нам HR-директор Intetics Надежда, коротко, план развлечений на год выглядит так:

— празднование Нового Года (фото 16).

— зимний выезд в честь дня рождения компании. Каждый год это событие наступает 27 января.

— без внимания не остаются и такие традиционные праздники, как 23 февраля и 8 марта.

— в мае снова проводится выезд на природу с всевозможными конкурсами и соревнованиями. Программу готовят сами сотрудники. Кроме того, майское тепло как нельзя лучше подходит для первых корпоративных шашлыков. — в июле наступает время настоящих мужчин — специальный

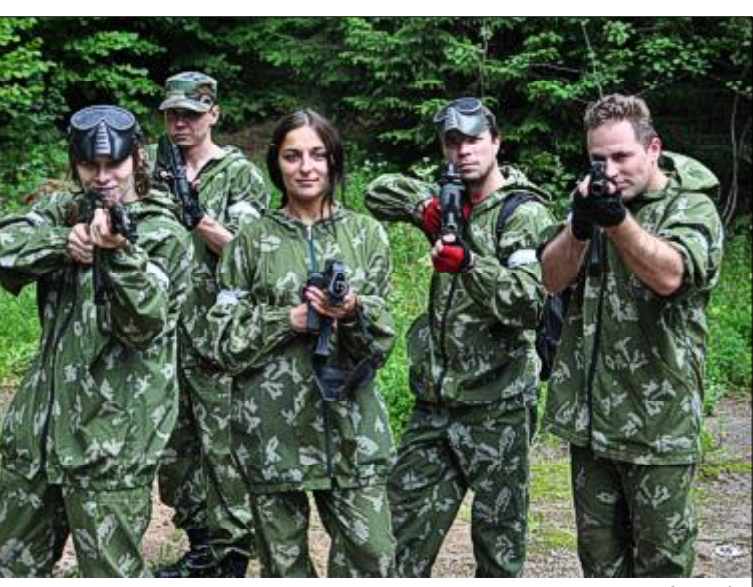

поминают гостиную в какой-нибудь квартире, чем офисное помещение (фото 19). Постеры, кожаные диваны, цветы...

Отличие от домашней кухни в том, что здесь всегда есть не-

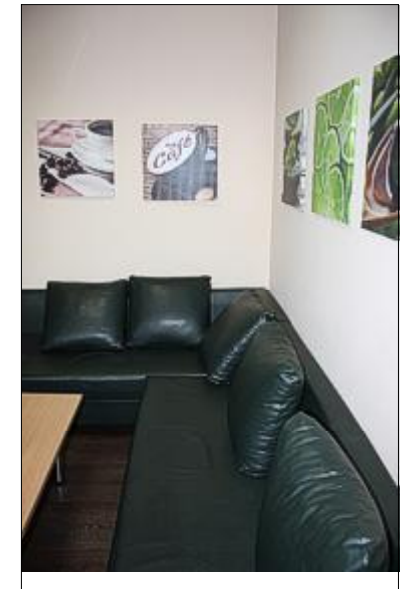

Фото 19

сколько сортов чая, способных удовлетворить даже привередливых сотрудников. К услугам любителей свежесваренного кофе машина от фирмы Saeco. А специально на время зимы на обеденном столе офис-менеджер Татьяна поставила различные виды витамина С. Кто-то даже распечатал инструкцию по правильному употреблению аскорбинок и при-

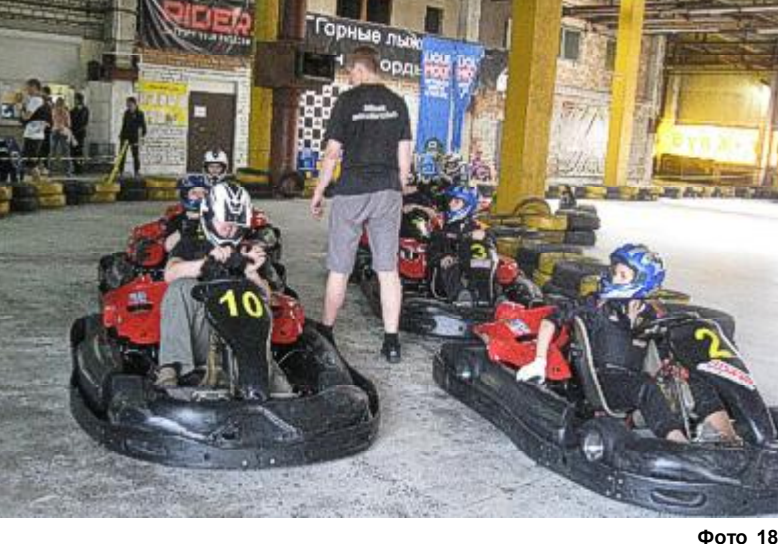

ежегодный выезд на соревнования по страйкболу (фото 17).

— Помимо страйкбола, Intetics

проводит внутренний чемпионат по картингу (фото 18). Этот вид спорта здесь любят настолько, что организовывают собственный чемпионат для IT-компаний вне IT-спартакиады.

Чемпионат всегда проходит в сентябре. Уже третий год подряд гоночное соревнование собирает всё больше и больше желающих.

В 2011 году 16 компаний заявили о своём желании выиграть главный приз, но, к сожалению, не все смогли принять участие, т.к. опоздали с заявками.

А для повседневного отдыха и локальных встреч с коллегами в Intetics оборудованы специальные комнаты отдыха/кухни. Признать-<u>Фото 17</u> ся, по обстановке они больше на- крепил её на видное место.

### Неподражаемые Intetics

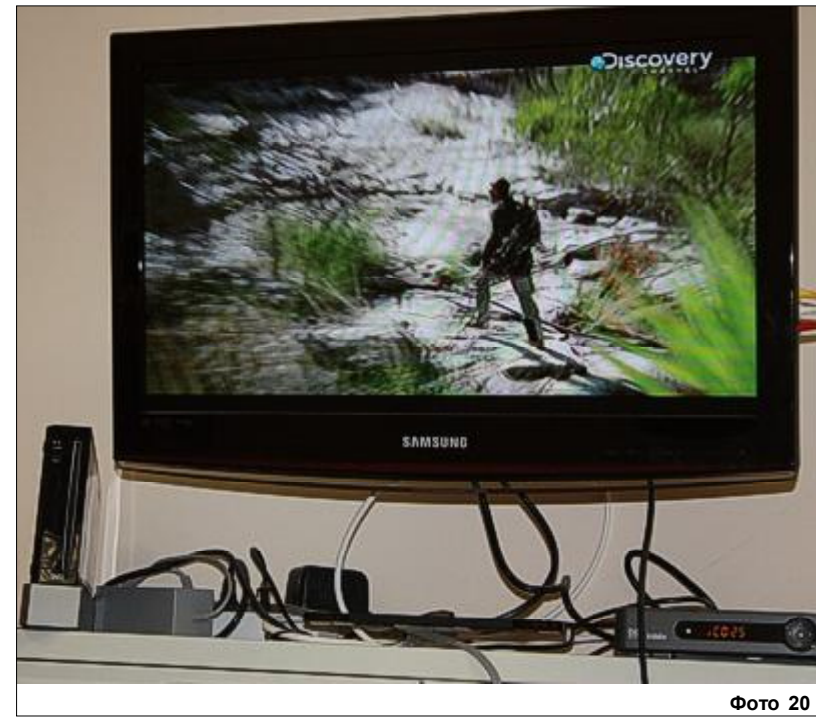

Всем привет.

В эфире очередной выпуск подпольных новостей, и тема его --

**PEMOHT** 

Да-да, тот самый ремонт который проходит во втором офисе. В этом выпуске мы решили рассказать всем о ремонте. Информация достоверная, получена от Татьяны.

### **3AYEM HAM PEMOHT**

Думаю, все видят что большинство комнат заполнены если не под зав

В комнате отдыха второго офиса тоже есть на чем остановить взгляд: NintendoWii (фото 20), выпуск подпольных новостей (фото 21), дартс.

Молодые и креативные (средний возраст сотрудников по компании — 27 лет) работники любят свою компанию не только за хорошие условия работы, но и за взаимное уважение со стороны руководства.

Действительно, если бы это не было правдой, вряд ли бы Надежда с гордостью говорила о крайне низкой текучести кадров.

С особым почтением здесь относятся к "старожилам". Это почётное звание работник получает после того, как отработает в компании 5 лет. Подарки к "юбилеям" навевают мысль о том, что Intetics ценит своих людей на вес золота.

Надежда рассказала, что с этого года работников будут поощрять ещё больше. Так, к памятным датам 5 и 10 лет решено было добавить 3 и 8 лет в компании. Каждый сотрудник, перешагнувшего один из рубежей, будет дополнительно премирован.

К тому же, компания планирует оплачивать обслуживание своих работников в медицинских центрах. Здесь снова будет действоцип: чем больше стаж, тем больше возможностей.

Любителям спорта также очень повезло. Ведь на 4-м этаже находится спортзал. Недостатка в желающих нет, поэтому пришлось даже ввести расписание, дабы были учтены интересы всех: и волейболистов, и баскетболистов, и бодибилдеров. Доступ "к железу" возможен в течение всего дня, в то время как секции обычно смещены ближе к вечерним часам. Вообще, компания старается идти навстречу начинаниям сотрудников, при условии, что есть хотя бы несколько желающих. Так, собрав группу из 10 человек, девушки Intetics занимаются в танцевальной студии (которая находится буквально в двух шагах в этом же здании). А еще в компании есть своя футбольная команда.

Ещё одной изюминкой компании можно назвать Криса — единственного сотрудника компании, который не говорит по-русски. Дело в том, что Крис — гражданинин Канады, а общение с ним помогает улучшить знание английского.

Надежда уверяет, что рассказала лишь немногое из того, что делается для сотрудников. И мы ей охотно верим и обещаем вернуться к этому в одном из следующих выпусков.

Время, проведенное в отличной компании пролетело незаметно. И хоть в коридоре висит много часов со временем разных городов, в которых работает Intetics, люди ходят и почти не смотрят на них (фото 22). И знаете почему? Счастливые часов не наблюдают.

#### [Обсудить](http://www.kv.by/content/nepodrazhaemye-intetics)

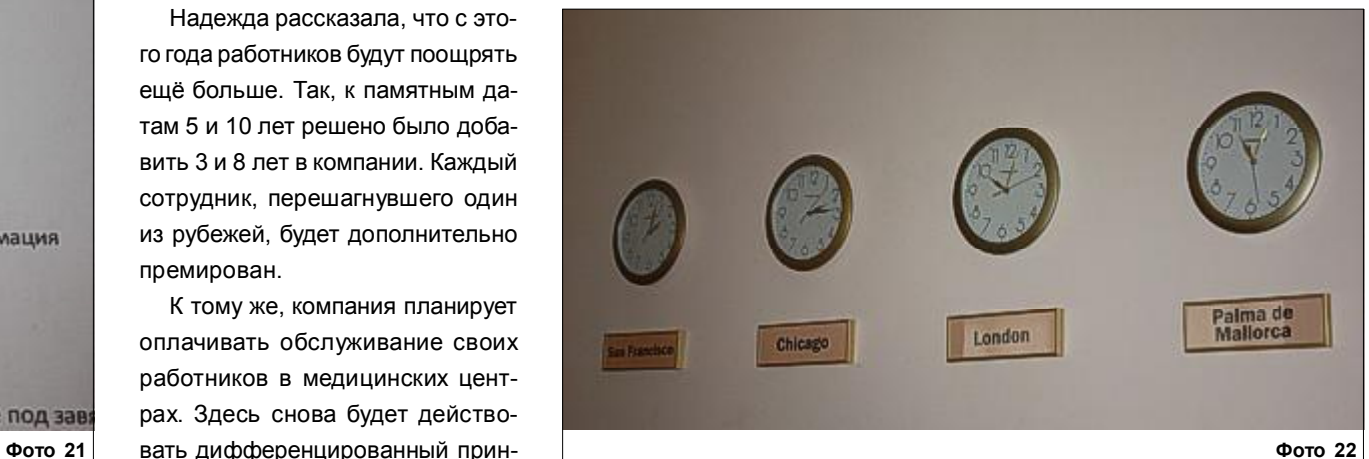

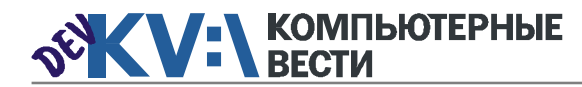

Полная занятость Атлантконсалт

Полная занятость Атлантконсалт

[ABAP-разработчик](http://www.atlantconsult.com/career/vacancy/0000170/) Полная занятость Атлантконсалт

EPAM Systems

[С++-программист](http://www.appsys.net/index.php?q=Career) Полная занятость Applied Systems

C/C++-разработчик

Разработчик C++

Awem-Studio

**Itransition** 

## 0x003 <sup>7</sup> 6 апреля 2012 года

### KV:\РАБОТА

Консультант по внедрению ре[шений управления IT-инфра-](http://www.epam.by/vacancies-minsk-qa_st.htm#2909)

Полная занятость, гибкий график

Полная занятость, гибкий график

Senior QA Engineer, ведущий специалист по тестированию

Специалист по тестированию ПО Полная занятость. Могилев

Ведущий инженер по автоматизированному тестированию Полная занятость, гибкий график

[Специалист по тестированию ПО](http://jobs.belhard.com/vacancies)

[Функциональный тестировщик](http://www.itransition.by/career/vacancies/)

Полный рабочий день, для студентов — от 30 часов/неделю

[Специалист по нагрузочному те-](http://www.itransition.by/career/vacancies/)

Полный рабочий день, для студентов — от 30 часов/неделю

структурой на базе HP

EPAM Systems [Support Engineer](http://www.epam.by/vacancies-minsk-maintenance.htm#2816)

EPAM Systems

Полная занятость

 $\overline{p}$ 

**BelHard** 

Awem-Studio

EPAM Systems

Полная занятость

BelHard

(QA-инженер)

Itransition

стированию

Itransition

[Тестировщик ПО](http://www.appsys.net/index.php?q=Career) Полная занятость Applied Systems

[Web-дизайнер](http://www.rabota.by/vacancy/view/202319/) Полная занятость Открытый контакт [Инженер по интеграции ПО](http://www.appsys.net/index.php?q=Career) Полная занятость Applied Systems [Администратор баз данных](http://www.epam.by/vacancies-minsk-maintenance.htm#2851)

(Oracle) Полная занятость, гибкий график EPAM Systems

[ИТ-специалист, системный ад](http://jobs.belhard.com/vacancies)министратор Полная занятость

BelHard

Специалист службы внедрения ERP и CRM систем Полная занятость **BelHard** 

Бизнес-aналитик — специалист по анализу требований и созданию ТЗ Полная занятость

**BelHard** 

Marketing and sales Assistant Полная занятость Applied Systems

[Program Manager](http://www.epam.by/vacancies-minsk-development.htm#2891) Полная занятость, гибкий график EPAM Systems

[Менеджер по продажам](http://www.rabota.by/vacancy/view/109106/) Полная занятость Открытый контакт

[Копирайтер](http://www.awem.ru/vacancy/) Полная занятость. Могилев Awem-Studio

[Копирайтер](http://www.appsys.net/index.php?q=Career)

Полная занятость Applied Systems

[Журналист-редактор open.by](http://www.rabota.by/vacancy/view/236568/) Полная занятость Открытый контакт

Информацию в рубрику присылайте на adv@kv.by с пометкой "Вакансии".

PAM Systems<br>
MAC/IP DONHAS SAREN BELEND BELANDER CONFERENCE ENTERNATION CONFERENCE ENTERNATION CONFERENCE ENTERNATION CONFERENCE ENTERNATION CONFERENCE ENTERNATION CONFERENCE ENTERNATION CONFERENCE ENTERNATION CONFERENCE [ABAP-разработчик \(SAP CRM\)](http://www.atlantconsult.com/career/vacancy/0000169/) [Консультант SAP BW](http://www.atlantconsult.com/career/vacancy/0000164/) [Консультант по SAP MDM](http://www.epam.by/vacancies-hot.htm#2824) Полная занятость, гибкий график [.NET-разработчик](http://www.itransition.by/career/vacancies/) Полный рабочий день, для студентов — от 30 часов/неделю Itransition [Лидер ASP.NET команды](http://www.itransition.by/career/vacancies/) Полный рабочий день, гибкий график Itransition [Microsoft BI Developer](http://www.epam.by/vacancies-hot.htm#2747) Полная занятость, гибкий график EPAM Systems UI Developer Полная занятость, гибкий график EPAM Systems JAVA(J2EE)-программист Полная занятость

BelHard

Старший JavaScript/Web Developer Полная занятость, гибкий график EPAM Systems

[Senior Java/J2EE Developer](http://www.epam.by/vacancies-minsk-development.htm#2907) Полная занятость, гибкий график EPAM Systems

[Разработчик Java](http://www.epam.by/vacancies-minsk-development.htm#2654) Полная занятость, гибкий график EPAM Systems

[Java-разработчик](http://www.itransition.by/career/vacancies/) Полный рабочий день, для студентов — от 30 часов/неделю Itransition

[Ведущий Java-разработчик](http://www.itransition.by/career/vacancies/) Полный рабочий день, для студентов — от 30 часов/неделю Itransition

Сборщик и установщик версий [разрабатываемой ИС \(Java-про](http://jobs.belhard.com/vacancies)граммист с навыками системного администратора)

Полная занятость. BelHard

[PHP-разработчик](http://www.itransition.by/career/vacancies/)

Полный рабочий день, для студентов — от 30 часов/неделю **Itransition** 

[Программист PHP/MYSQL](http://www.rabota.by/vacancy/view/228489/) Полная занятость Открытый контакт

[PHP-программист](http://jobs.belhard.com/vacancies) Полная занятость BelHard

[PYTHON-программист](http://jobs.belhard.com/vacancies) Полная занятость BelHard

MAC/iPhone разработчик Полная занятость, гибкий график EPAM Systems

Ruby on Rails-разработчик Полный рабочий день, для студентов — от 30 часов/неделю **Itransition** 

[Mobile Front-end разработчик](http://www.epam.by/vacancies-minsk-development.htm#2884) Полная занятость, гибкий график EPAM Systems

[Mobile-разработчик](http://www.itransition.by/career/vacancies/) Полный рабочий день, для студентов — от 30 часов/неделю Itransition

[Гейм-дизайнер](http://www.awem.ru/vacancy/) Полная занятость. Могилев Awem-Studio

[Web-дизайнер](http://www.awem.ru/vacancy/) Полная занятость. Могилев Awem-Studio

[Ведущий дизайнер \(от \\$1500\)](http://www.itransition.by/career/vacancies/) Гибкий график Itransition

[Художник компьютерной графи-](http://www.appsys.net/index.php?q=Career)

ки Полная занятость Applied Systems

[С++ программист \(unix\)](http://www.rabota.by/vacancy/view/106084/) Полная занятость

Полный рабочий день, для студентов — от 30 часов/неделю

Торговый портал Shop.by

Полная занятость. Могилев

[iOS/Objective-C Team Lead/Archi](http://www.epam.by/vacancies-hot.htm#2741)tect Полная занятость, гибкий график

EPAM Systems

#### [C#-, ASP.NET-/WINFORMS-про](http://jobs.belhard.com/vacancies)граммист

Полная занятость BelHard

[ASP.NET\(C#\)-разработчик](http://www.itransition.by/career/vacancies/) Полный рабочий день, для сту-

дентов — от 30 часов/неделю Itransition

[Senior ASP.NET MVC Developer](http://www.epam.by/vacancies-minsk-development.htm#2822)

Полная занятость, гибкий график EPAM Systems

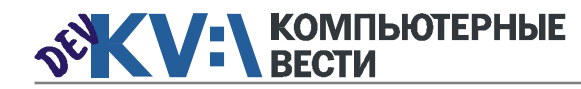

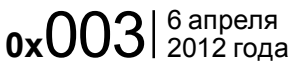

## **instransition iParty как она есть**

#### Interlock//r

*Многие представители белорусского ИТ-сообщества в последнее время задаются вопросом: что за ... iParty? Непонятная реклама уже неделю мозолит глаза посетителям dev.by и it.tut.by. Причем, что именно рекламируют — остается загадкой. Так было до последнего времени, когда нам удалось узнать правду. iParty — это не шабаш эппломанов с обязательным принесением в жертву Стиву Джобсу Samsung Galaxy, и не реклама очередного "салона" по продаже разлоченных айфонов, расположенного в роллете на одном из минских рынков в районе кольцевой.*

[iParty —](http://iparty2012.com/) это закрытая вечеринка, которая пройдет в минском клубе НЛО 16 мая. Организаторы готовят fun (хмм), разврат (в

проекте non-stop cage dancing) и душевную обстановку со свежим пивом и тяжелым металлом (в это верится легко). Билеты не

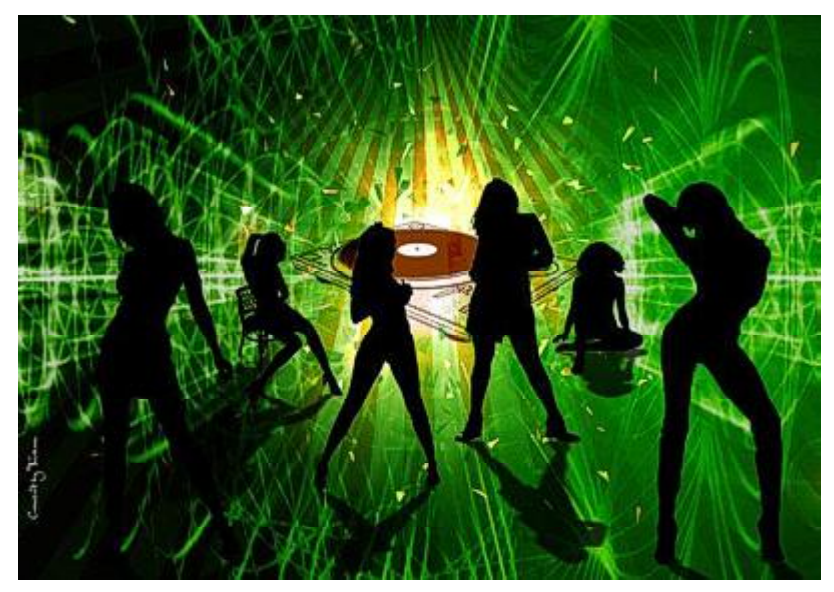

продаются в нете и не распространяются прилипчивыми агентами. Единственный путь для парней попасть на вечеринку — доказать, что мозги у тебя не заржавели, решив несколько замороченных [задачек.](http://opener.itransition.com/) Если процесс решения тебя увлечет, и ты сделаешь это одним из первых, то на вечеринке получишь приз. По нашим сведениям, несколько новеньких iPad 3 уже ждут победителей в офисе Itransition. Девушкам несколько проще: участницы университетских конкурсов красоты лингвистического и педуниверситета получат персональные приглашения.

Проект iParty и конкурса головоломок Opener придумали в большой минской софтверной компании Itransition, чтобы добавить к своим семи сотням светлых программерских голов еще парочку. Как удалось узнать, для победителей конкурса кроме планшетов от Apple заготовлен еще и специальный job offer.

JFYU: задачки я начал решать сразу, как вник в ситуацию. На момент публикации этого поста я уже на шестой. iPad-ы, напоминаю, получат первые трое. Удачи :)

[Обсудить](http://www.kv.by/content/iparty-kak-ona-est)

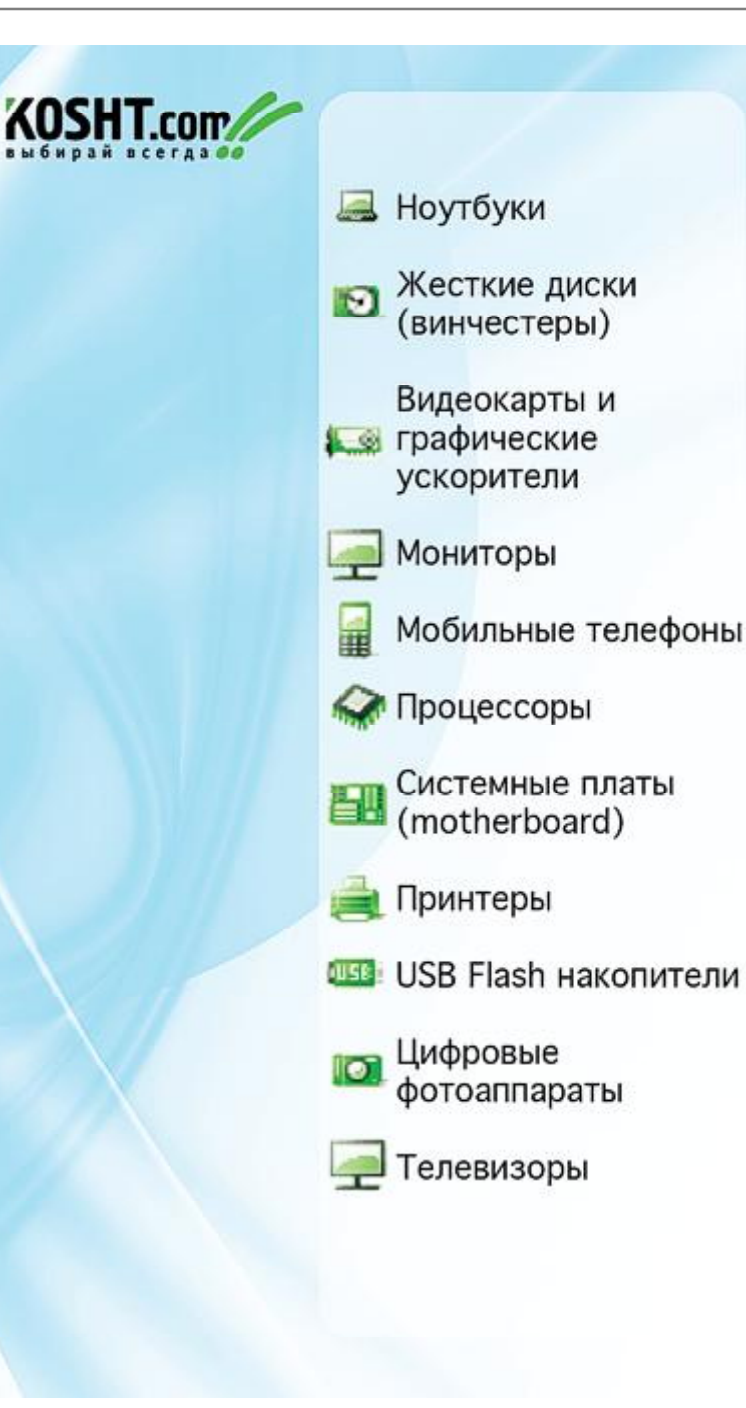

## **SECTH SECTHER SECTION**

# Изучая Skype

Никита МАНЬКО

*Можно ли доверять цитатам из Skype? Казалось бы, их нельзя редактировать, а после недавнего отключения поддержки html тэгов (в windows версиях), это должно быть невозможным.*

Ответ — целостности и авторству цитат из Skype доверять нельзя (рис. 1). Наверняка многие наслышаны о защищённости протокола и в целом этой программы. Но как обычно, ошибки находятся в мелочах. Нигде и не утверждается, что цитаты подписаны цифнейшего изучения нам не понадобится дизассемблировать Skype, просто напишем свою программу (в лучших традициях Smart UI паттерна — это там где весь код в кнопках), которая "ковыряет" буфер обмена. По привычке, я буду использовать C#, в качестве UI

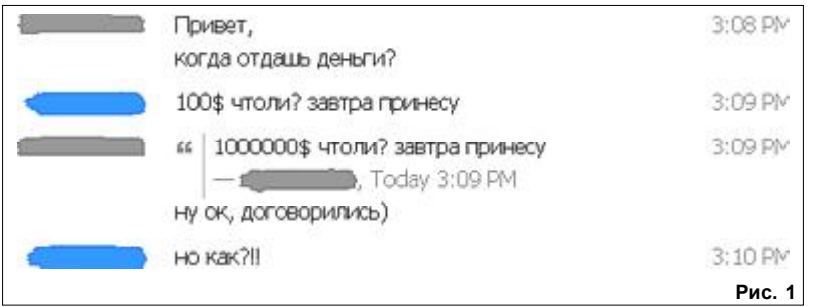

ровой подписью и им можно свято верить (ну или я не нашёл такого утверждения), но во всяком случае на практике это не так.

Предположим, что при копировании цитаты Skype также дописывает в буфер обмена и информацию об авторе, дате и т.п., это наиболее простой способ, по которому, как оказалось позже, и пошли разработчики. Для даль-

для быстроты выберу Win Forms (да простят меня ненавистники этих технологий).

Итак, вот формочка с аскетичным дизайном (рис. 2).

По одной кнопке все данные из буфера обмена будут писаться в richEdit, по другой, будет происходить обратная операция. Начнём же изучение.

Судя по всему для работы с бу-

фером обмена тут подойдёт класс "System.Windows.Forms.Clipboard". В нём есть подходящий метод GetDataObject, который возвращает объект, реализующий интерфейс IDataObject (смотрим [msdn\)](http://msdn.microsoft.com/en-us/library/system.windows.forms.idataobject.aspx). Метод GetData, принимающий в качестве параметра Type, нам не

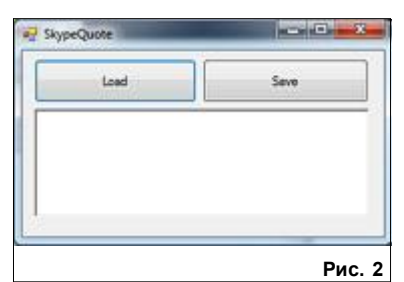

подходит, т.к. структуру объекта, сохраняемого в буфер обмена, законными способами узнать не получится, зато есть его перегрузка, принимающая строку с "форматом". Это очень кстати, учитывая, что есть ещё и метод GetFormats. Итак, вот он, первый шаг к изучению того, что же Skype сохранил в буфер обмена (листинг 1)

Пишем "test text" в Skype, копируем свою цитату, вставляем в окошко скайпа, чтобы убедиться, что цитата скопировалась, и выполняем код.

Посмотрим прямо в дебаге, что же сохранилось в clipboardData (рис. 3).

Не знаю как вас, а меня очень

#### Листинг 1

{

}

private Dictionary<string, object> clipboadData = new Dictionary<string, object>();

private void buttonLoad\_Click(object sender, EventArgs e)

 IDataObject iData = Clipboard.GetDataObject(); foreach (var format in iData.GetFormats()) {  $clibbadData[format] = ibata.GetData(format);$ }

заинтересовало значение с ключом SkypeMessageFragment, может быть потому, что оно Memory-Stream, хотя в остальных просто нет ничего интересного. Итак, посмотрим, что же лежит в этом стриме (листинг 2).

Запустив это, в richEdit можно увидеть вот что (рис. 4).

Честно говоря, я подумал, что на этом моё исследование закончилось провалом. Да, тут есть автор, время отправки в unix формате, сам текст цитаты, но кроме того тут есть значение guid, где хранится какой-то хэш. Увидев этот хэш, я понял, что это, скорее всего, что-то типа

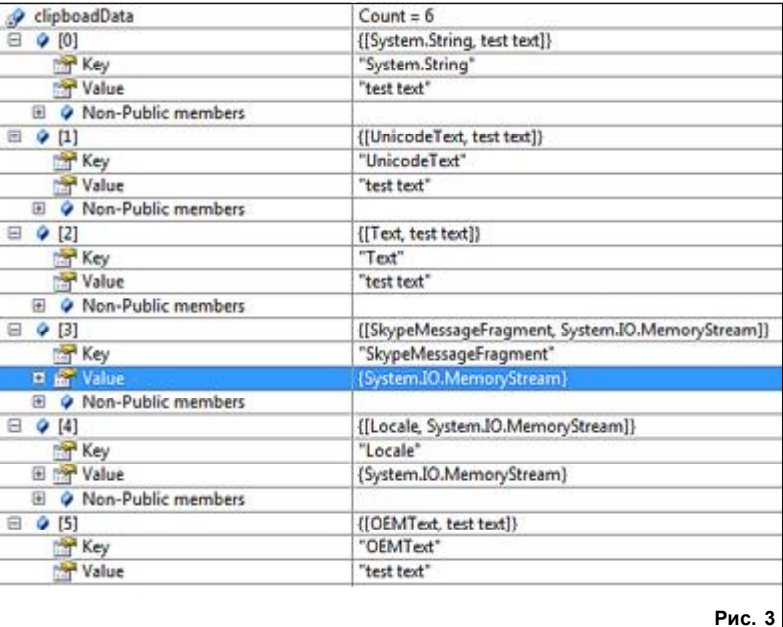

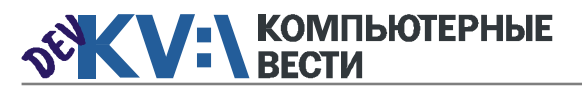

## Изучая Skype

### Пистинг 2

private const string DataKev = "SkypeMessageFragment"; private Dictionary<string, object> clipboadData = new Dictionary<string, object>(); private string message;

```
private void buttonLoad Click (object sender, EventArgs e)
 IDataObject IData = Clipboard.GetDataObject();
 foreach (var format in iData.GetFormats())
 \{ \text{clipboadData}[\text{format}] = \text{iData.getData}(\text{format}): \}using (StreamReader streamReader = newStreamReader(clipboadData[DataKev] as MemoryStream))
 \mathcal{L}_{\mathcal{L}}message = streamReader.FeadToEnd()clipboadData[DataKev] as MemoryStream). Seek (0, SeekOrigin. Begin) ;
 richTextBoxQuote.Text = message;
```
hmac. В любом случае, система цитат должна работать как-то так: Skype от всех данных цитаты считает хэш по своему супер секретному алгоритму

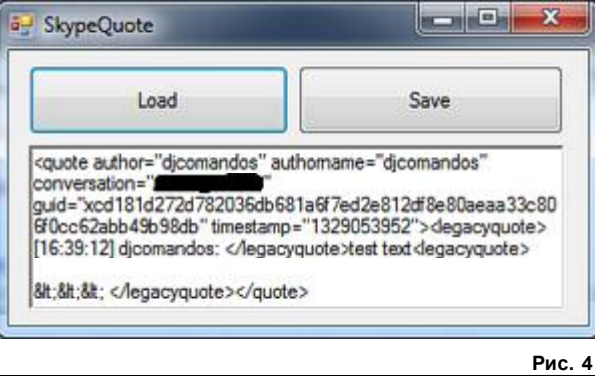

(возможно используя суперсекретный ключ) и пишет получившийся хэш в буфер обмена, а когда человек вставляет цитату в окошко и отправляет её в чат,

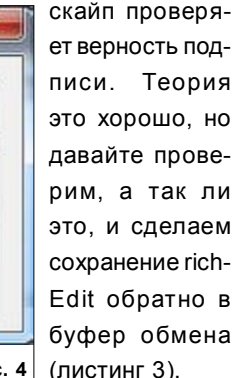

При записи в stream я намеренно не использовал конструкцию using (вызов метода Dispose y streamWriter портит мой Memory-Stream).

Итак, запускаем программу, копируем цитату из скайпа, правим её в нашем "редакторе", жмём Save и вставляем цитату обратно в Skype (рис. 5).

Честно говоря, я сильно удивился, что это сработало. Нет, я, конечно, искренне надеялся, что

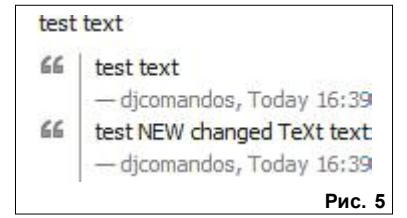

это сработает, но удивился я очень сильно. Хотя бы из-за моей теории с hash'ом, зачем тогда этот гуид, непонятно.

Настоящая цель этой статьи предупредить общественность. что цитатам из skype доверять нельзя. Ведь это очень мошный инструмент, которым можно оклеветать/обмануть другого человека. В общем, это новое оружие в социальной инженерии, так что будьте бдительны. и не ленитесь проверять теорию практикой.

Обсудить

### Листинг 3

private const string DataKev = "SkypeMessageFragment"; private Dictionary<string, object> clipboadData = new Dictionary<string, object>(); private string message;

private void buttonLoad Click (object sender, EventArgs e)

 $IDataObject$   $iData = Clipboard.GetDataObject()$ ;

foreach (var format in iData. GetFormats ())

 $\{ \text{clipboadData}[\text{format}] = \text{iData.getData}(\text{format}): \}$ 

using (StreamReader streamReader =  $new$ StreamReader (clipboadData [DataKey] as MemoryStream) )

 $message = streamReader.FeadToEnd()$ 

(clipboadData[DataKev] as MemoryStream). Seek (0, SeekOrigin, Begin) ;

 $richTextBoxQuote.**Text** = message;$ 

private void buttonSave Click (object sender, EventArgs e)

 $message = richTextBoxQueue.Fext$ 

MemorvStream memorvStream = new MemorvStream() ;

StreamWriter streamWriter = new StreamWriter (memoryStream) ;

streamWriter.Write(message);

streamWriter.Flush();

memoryStream.Seek(0, SeekOrigin.Begin);

 $clipboadData[DataKey] = memoryStream;$ 

IDataObject iData = new DataObject();

foreach (var item in clipboadData)

{ iData.SetData(item.Key, item.Value); }

Clipboard.SetDataObject(iData, true);

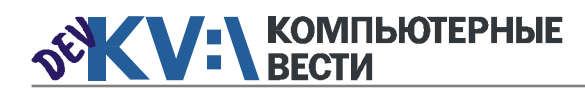

#### Менеджерам

[Financial Management for Project](http://www.education.iba.by/courses/business/communications/course/db67886027cdba75.html) **Managers** 

2 учебных дня, 16 часов Учебный центр IBA

#### [Managing Projects in Software](http://www.education.iba.by/courses/business/personal/course/f7d6514469eaf514.html) **Development**

2 учебных дня, 16 часов Учебный центр IBA

#### [Project Cost and Schedule](http://www.education.iba.by/courses/business/communications/course/b980829ef9290299.html) **Management**

3 учебных дня, 24 часа Учебный центр IBA

#### Комплексный Интернет-марке[тинг. Как использовать интернет](http://www.tc.belhard.com/courselist/kursy_internet_marketing.php)

для пользы дела 60 часов УЦ "БелХард Групп"

#### [Построение системы менедж](http://www.stamsoft.by/businessstudio/education/course-system.html)мента качества при помощи Business Studio

3 учебных дня ЧП "СТАМ Софт"

#### [Принципы управления проекта-](http://www.education.iba.by/courses/business/communications/course/ee6746a7e1e893ee.html)

ми

5 учебных дней, 36 часов Учебный центр IBA

Основы бизнес-анализа при [разработке программного обес](http://www.training.belhard.com/courses/business-analysis)печения

Диплом Международного института качества. 3 уровня по 48 часов ЦОТ "БелХард Групп"

Проектирование системы уп[равления компанией в Business](http://www.stamsoft.by/businessstudio/education/course-project.html) **Studio** 3 учебных дня

#### [Управление проектами при раз](http://www.training.belhard.com/courses/pm-it)работке ПО

Диплом Международного института качества. 3 уровня по 60 часов ЦОТ "БелХард Групп"

#### Управление рисками в ИТ-про[ектах \(риск-менеджмент при](http://www.training.belhard.com/courses/it-risk) разработке и внедрении ПО) ЦОТ "БелХард Групп"

## Cпециалистам

Более 30 курсов по разным направлениям Учебный центр IBA

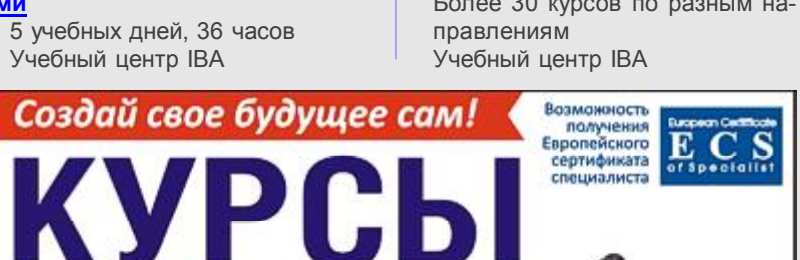

№ создание сайтов и интернет-магазинов

СКИДКИ 10%

на все дневные курсы

- ती программирование на HTML, PHP, CSS
- (Corel Draw, Photoshop)

**Фотография** 

*৾ 3D studio MAX* HTVD "Mockoe Seriou" VHT 191393796

ЧП "СТАМ Софт"

### [Авторизованные курсы Micro](http://education.iba.by/courses/it/microsoft/)soft

के इ

an 777-92-92

m<sub>384-92-92</sub>

our 286-31-00

[Тренинг "Программирование на](http://www.epam.by/trainings-minsk.htm#107) ABAP" 2 месяца, б/п

EPAM Systems

 $0x003$   $^{6}$  апреля

#### [Ruby on Rails](http://altoros.com/ror_training.html)

3 мес. Бесплатно Altoros Development

[Тренинг "Java"](http://www.epam.by/trainings-minsk.htm#137) 2 месяца, б/п EPAM Systems

[Администрирование Linux](http://linux.ite.by) Сертификат. 1,5 месяца (18 занятий) ОЦ "Айти Эксперт"

[Использование сетевого обору](http://education.iba.by/courses/it/cisco/)дования Cisco. Части 1-2 5 учебных дней, 40 часов Учебный центр IBA

#### [Академия 1С-Битрикс. Серия](http://newsite.by/products/academy/) курсов "1С-Битрикс: Управление сайтом". 6 курсов для разных специалистов От 1 до 4 учебных дня, 8-32 часа

Компания "Новый сайт" [Основы поддержки Mac OS X](http://education.iba.by/courses/it/apple/course/bc8a4ab014c1c083.html)

10.6 3 учебных дня, 24 часа Учебный центр IBA

#### [Приложения для iPhone: разра](http://www.tc.belhard.com/courselist/49.php)ботка и программирование 56 часов УЦ "БелХард Групп"

[Windows Phone 7: проектирова](http://www.tc.belhard.com/courselist/kursy_windows-phone-7.php)ние и разработка приложений 60 часов УЦ "БелХард Групп"

[Разработка приложений для](http://www.tc.belhard.com/courselist/kursy_android.php) платформы Android 60 часов УЦ "БелХард Групп"

[Администрирование Oracle](http://tc.belhard.com/courselist/kursy-oracle.php)  $40$  часов УЦ "БелХард Групп"

Система информационной безо[пасности: организационные ас](http://www.belsoft.by/site/ru/education/information_security/803)пекты и техническая защита информации 5 учебных дней, 36 часов НПП "БелСофт"

[SEO-продвижение](http://shipalex.com/index.php/komp-kurs/seo) 2 месяца, 60 часов ООО "Шипалекс"

[Продвинутый SEO-курс \(для](http://ib-t.by/page-1099-ru.html) бизнес-специалистов) 30 часов Институт Бизнес-Технологий

[Промышленная разработка ПО](http://www.itransition.by/career/training/software-development/) 2 месяца, бесплатно **ITransition** 

[Профессиональный курс 3D-мо](http://www.myfreedom.by/kursi/professionalniy-kurs-3d-modelirovaniya-uroven-1)делирования. Уровень 1 40 часов ЦКО "Freedom"

#### Начинающим

[1:С Бухгалтерия: Программиро](http://ib-t.by/page-1024-ru.html)вание  $42$  часа Институт Бизнес-Технологий

[Java-программирование для но](http://shipalex.com/index.php/komp-kurs/java-/java-)вичков 1.5 месяца, 40 часов ООО "Шипалекс"

[Основы программирования на](http://tc.belhard.com/courselist/kursy-java.php) Java 60 часов УЦ "БелХард Групп"

#### [Графический дизайн в Photo](http://shipalex.com/index.php/komp-kurs/komp-grafika)shop и CorelDraw 1.5 месяца, 45 часов ООО "Шипалекс"

[Web-дизайн \(комплексный курс\)](http://www.tc.belhard.com/courselist/25.php) 72 часа УЦ "БелХард Групп"

[Web-дизайн: HTML, CSS, Flash,](http://ipk.by/kompyuternyie-kursyi/web-dizayn-css-flash-actionscript.html) **ActionScript** 96 часов ОЦ "Юниверсум"

[Базовый SEO-курс \(от новичка](http://ib-t.by/page-1097-ru.html) до специалиста) 58 часов Институт Бизнес-Технологий

[Дизайнер-аниматор: 3DS Max,](http://ib-t.by/page-814-ru.html) Macromedia Flash

70 часов Институт Бизнес-Технологий

[Видеомонтаж для начинающих](http://ib-t.by/page-1160-ru.html) 40 часов Институт Бизнес-Технологий

#### [Компьютерное проектирование](http://ipk.by/kompyuternyie-kursyi/kompyuternoe-proektirovanie-sapr-autocad.html) (САПР AutoCAD) 36 часов ОЦ "Юниверсум"

#### Увлечения

[Ди-джей на радио](http://ib-t.by/page-830-ru.html) 70 часов Институт Бизнес-Технологий

[Студия танцев ODEON](http://odeonart.by/plan.php)

[Капоэйра. Набор в новые груп](http://axecapoeira.by/training)пы

[Курсы по дайвингу](http://www.pm-bezdna.com/index.php/.30....0.0.0.html)

[Курсы по стрельбе в стрелко](http://www.shoot.by/contacts.htm)вом клубе Shoot.by

[Фехтование для начинающих](http://fence.by/proposition/exclusive/new)

[Школа фотографии](http://club.foto.ru/school/howtogetin.php)

[Экстремальное вождение. Шко](http://www.voditel.by/learning/schedule.html)ла Н. Овчинникова

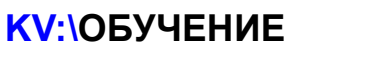

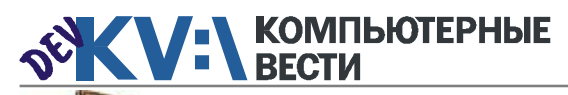

# **E** Стартап Fotto.by

*Мы уже неоднократно [рассказывали](http://www.kv.by/content/khrani-foto-po-drugomu-ili-fotokniga-po-belorusski) о [фотокнигах](http://www.kv.by/content/fotokniga-po-belorusski-prodolzhenie), которые предлагает белорусским пользователям интересный стартап Fotto.by. Сегодня мы решили попросить одного из его основателей, Дмитрия Хохлова, выступить в нашей рубрике "Стартап" с рассказом о своём бизнесе.*

#### — Почему вы решили организовать свой стартап?

— Потому что мы увидели возможность, что наша команда способна реализовать этот бизнес. Сама идея не нова, за рубежом есть много аналогичных сервисов. Мы решили реализовать данную услугу для белорусов на достойном мировом уровне.

#### — В чем суть вашего бизнеса? Для кого вы работаете?

— Суть простая — дать возможность каждому оформить положительные эмоции в настоящую книгу, с высоким качеством самой книги быстро, легко и доступно. Мы нацелены на тех, кто хочет печатать свои фотографии по-другому. Мы не зациклены на профессионалах (фотографах и дизайнерах), хотя отлично с ними сотрудничаем. Основной посыл — с нами фотокнигу может сделать каждый.

— За счет чего вы планируете развиваться на старте, за счет чего — дальше?

— Мы развиваемся сейчас за

счет нашей необычной услуги. Впереди — расширение возможностей для оформления фотокниг: премиум-обложки, подарочная упаковка и т.д. Так же в планах предложить персональные открытки, календари и выйти за пределы Беларуси.

— Кто ваш главный конкурент?

— Наш главный конкурент незнание. Очень мало человек в Беларуси слышали о фотокнигах вообще, а из тех, кто слышал, немногие представляют, что книгу можно сделать самому без дизайнера за такой короткий срок, и так удобно и просто. В общем, мы хотим стать белорусским аналогом Blurb. Так что мы создаем рынок, по сути.

— Как вы "раскручиваете" fotto.by?

— На данном этапе — в Байнете — контекстная реклама, социальные сети, SEO. Но сейчас активно начинаем пробовать новые инструменты. Но об этом сейчас не хотелось бы распространятся. — Как вы планируете искать инвестора?

— Мы уже нашли финансирование текущего этапа. В целом, это не есть проблема, если проект перспективный.

— С какими сложностями вы столкнулись на данном этапе, какие прогнозируете в обозримом будущем?

— Сейчас основная проблема это формирование рынка. Впоследствии проблема роста, я думаю, станет актуальной. Но у нас сильная команда, так что справимся.

— Что бы вы посоветовали тем, кто хочет создать свой стартап?

— Придумайте перспективную идею. Не обязательно она должна быть сверхоригинальной, но она должна быть жизнеспособной. Потратьте время на просчет и обдумывание. Подумайте, в чем вы будете уникальны. Успешные бизнесы уникальны не идеей, а ее реализацией. Мы, например, потратили почти год на подготовку к запуску сервиса — просчет рынка, разработка технологии, разработка ПО, различные тесты и т.д. — Почему вас не устроили существующие программы для со-

здания фотокниг, и вы решили

#### написать свою?

— Не устроили по причине крайне низкого удобства работы. По сути, это продукты для искушенных пользователей, которые отлично могут работать в профессиональных пакетах типа Photoshop. Мы хотели предложить максимально простой софт. Вдохновлялись ПО от Apple, так как эта компания превыше всего ставит удобство работы и простоту для обычного пользователя. Так и мы. А профессионалы могут у нас заказать книги сделанные в пакетах мирового уровня — Photoshop, Corel, inDesign, Aperture, DGPhotoart, ни в чем себя не ограничивая и крайне легко экспортируя результат своего труда к нам. Проблема прочих программ от сервисов, в том числе и мировых на рынке, попытка заменить профессиональный софт, но с ограничениями. Это сложно для простого обывателя и не всегда удобно профессионалам, в итоге. Мы сделали все, чтобы было легко и безопасно. У нас книгу можно сделать за 15 минут, потратив на отправку не более получаса и через 3-5 дней получить продукт по приемлемой цене. У нас большая база уникальных дизайнерских тем оформления книг на разные случаи жизни,

которая постоянно растет. Например, к маю мы планируем дорасти до 50 шаблонов. Все проекты отправляются к нам в зашифрованном виде и оптимизированные по размеру. Мы не можем со своей стороны каким-либо образом достать из проекта фотографии клиента — мы можем только сделать книгу. Плюс клиент — это вершина айсберга. У нас полная автоматизация сервиса — от системы заказа до этапов производства. Это позволяет нам выдерживать короткие сроки и контролировать качество. Чужим софтом мы бы этого не сделали.

#### — Чем обусловлено появление версии под Mac OS?

— Обусловлено на самом деле тем, что на маке есть как минимум две программы, в которых крайне удобно делать фото книги — iPhoto и Aperture. Мы поддерживаем печать из этих программ. Но напечатать их здесь нереально. Мы хотели дать возможность это сделать у нас. К тому же, софт по своей идеологии близок к софту для данной платформы. И нам рынок Macпользователей крайне интересен, особенно учитывая, что мы собираемся работать за пределами РБ.

[Обсудить](http://www.kv.by/content/startap-fottoby)

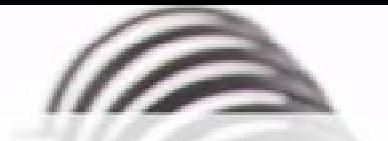

Мы с удовольствием опубликуем статьи по следующим тематикам:

- Всемирная паутина
- $\cdot$   $\cot$
- мобильные устройства
- программирование и разработка ПО
- администрирование
- наука
- технологии
- и по многим другим!

Знаешь что-то интересное? Поделись этим с читателями  $K$  $B$ "!

Нам не важно, студент ты или матерый профессионал.

## Главное - интересная тема и горячее желание рассказать о ней!

Нет опыта в написании статей? Наши редакторы помогут довести твои мысли до публикации.

3вони: (017) 203-90-10 Mumu: info@kv.by

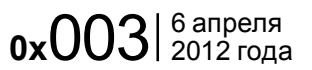

## Стать программистом после сорока...

Эдуард ТРОШИН

*Можно ли стать программистом после сорока лет, имея за плечами лишь гуманитарное образование и профессию журналиста? "Навряд ли" — скажет читатель. Несколько лет назад я и сам посчитал бы это невозможным. Но, жизнь убедила меня в обратном.*

#### Почему наши люди меняют профессию?

pe="text/java a  $4$ script $\times$  $^{-1}$ text $\mathcal{F}$  vas

Смена профессии в нашей стране, да и на всём постсоветском пространстве, давно стала делом обычным. На старте рыночных перемен научные работники и инженеры, например, массово устраивались продавцами на рынках. А заурядные продавцы переучивались в менеджеров и бухгалтеров.

У нас практически любой гражданин и сегодня легко может работать в совершенно разных сферах. К примеру, будучи бухгалтером, он спокойно чинит дома сантехнику, ремонтирует пылесос и даже делает ремонт. И, зачастую, выполняет эту работу даже лучше, чем профессиональный работник сферы услуг.

Очень многие (хотя и не все), самостоятельно обслуживают компьютерную технику, устанавливают программное обеспечение

(таких среди читателей этого сайта, наверное, большинство). Ктото в свободное время чинит и красит автомобили и т.д.

#### Профессия — журналист

Однажды и мне пришлось менять профессию. Педагогам в середине девяностых платили очень мало, и я переквалифицировался в журналисты. Причём успешно работал в этой сфере много лет, и в газетах, и на радио, и на телевидении, и не только в родной стране, но и в ближнем зарубежье везде, где на мою новую специальность был спрос.

Конечно, и здесь зарплаты были не слишком большими (хотя журналисты зарабатывают, в общем, неплохо), но в те годы меня это не волновало. Волна новых впечатлений, определённый успех и даже некоторая профессиональная известность придавали сил и уверенности в себе.

Отрасль нуждалась в "солдатах пера" и, если мне что-то не нравилось, я легко менял место работы. Но, даже уходя "в никуда", без работы я не сидел дольше недели. К сожалению, в профессии своей я, в итоге, разочаровался.

В нашей стране (и не только) профессия журналиста имеет особую, не всегда приятную специфику. Здесь журналистика сильно политизирована, низко оплачивается. В республике очень маленький рынок труда для работников пера, а новым проектам очень сложно выжить из-за того, что медиапространство буквально перегрето разнообразными СМИ.

В крупные издания, в силу монополии на высокую зарплату и стабильные условия труда, пробиться трудно. А их руководство, очень часто, грешит необъективностью к работе собственных сотрудников. Людей чрезмерно перегружают написанием огромных объёмов текстовой информации (которая потом оказывается не нужна), а также различными непрофильными задачами. На журналистов "взваливают" обеспечение подписки, рекламную и маркетинговую деятельность, сбор различной аналитической инфор-

мации, многое другое. Помню, как меня самого и моего непосредственного руководителя обязали однажды сделать подробный анализ издательского рынка. И мы выполнили эту работу, за которую крупное маркетинговое агентство запросило бы круглую сумму (а наша статья даже не попала в печать).

Случалось, что я работал в день по 12-14 часов, практически не имея времени на себя и семью. А заработок, к величайшему сожалению, моих усилий вовсе не оправдывал.

#### Новые времена

Совсем недавно у нас в стране прошёл сначала один (всемирный), а потом второй (уже "местечковый") кризисы. Читатели, а вслед за ними и СМИ мигрировали в интернет. Теперь именно Сеть определяет новостной и информационный пульс планеты.

Поэтому мне даже удивительно слышать сетования редакторов некоторых бумажных изданий на слабый читательский интерес к бумажных газетам и журналам. Их время прошло. В мире, где новости имеют краткий формат биржевых сводок и распространяются мгновенно, бумажная пресса не

имеет перспектив.

Зато веб-журналистика, в определённом смысле, стала интересным и перспективным направлением работы. Но и здесь немало проблем. Компании, которые развивают бизнес в этой сфере, пока не преодолели "болезни роста", такие, как постоянная "ротация" кадров и смена ориентиров. "Рулят" веб-редакциями, порой, люди непрофессиональные либо не имеющие опыта, но мнящие себя великими специалистами. Именно поэтому руководители вроде бы перспективных информационных порталов, зачастую не представляют себе концепции собственного проекта, не знают, что им делать, а значит, не могут поставить внятных целей и задач перед своими сотрудниками. Словом, журналистам и в "веке развитого интернета" живётся нелегко.

Возможно, моё "лирическое" отступление покажется читателю слишком уж подробным, но, я, всего лишь привёл ряд объективных обстоятельств, которые вынудили меня решиться на смену сферы деятельности. Заодно, надеюсь, предупредил начинающих журналистов о проблемах, которые сопутствуют ныне этой профессии.

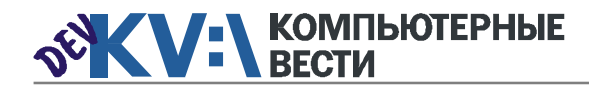

Может ли гуманитарий

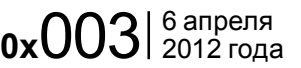

очень трудно.

всех отношениях текстов. Это

С программированием дело обстоит ещё хуже. Каждое ваше "слово" или "предложение" (это может быть выражение, функция — что угодно) должны быть безошибочны, логичны, последова-

### Стать программистом после сорока...

стать программистом? Потеряв за время кризисов работу не один, а целых три раза, вместе с ней я потерял и терпение. Работа не приносила доходов, но требовала всё моё время. Найти хорошее место стало затруднительно. Мне исполнилось 40 лет, а работодатели с подозрением смотрят на потенциальных работников, которые перешагнули этот рубеж. В крупные редакции, где хорошо платили, попасть уже не удавалось — не проходил по возрасту. Зашоренные местячковые и отраслевые газетёнки, где не хватало сотрудников, не подходили мне.

В конце концов, найдя баланс между руководящей работой в небольшом корпоративном издании и сотрудничеством с крупным российским сайтом, я получил долгожданную передышку, определённую финансовую стабильность, и стал думать, что делать дальше.

Проекты приходили в голову самые разные — от выращивания и продажи сельскохозяйственной продукции, до немедленного отъезда в соседнюю страну и трудоустройства там на любой работе.

Но, всё решил случай. На горизонте появился мой старый приятель, профессиональный переводчик и журналист, с которым мы длительное время работали, освещая сферу ИТ. В том числе, писали и о компаниях, занятых разработкой программного обеспечения. Обсуждая с ним перспективы дальнейшей работы, мы пришли к выводу, что дальнейшее пребывание в журналистике для нас не принесёт ничего хорошего. Несколько недель мы довольно часто, по несколько часов в день беседовали, пытаясь выбрать наиболее подходящую для нас профессию. И остановились на программировании.

В принципе, программирование в чём-то отдалённо похоже на работу с нашим обычным русским языком, на котором мы свободно пишем и общаемся. Русский, да и любой другой язык основаны на некотором, ограниченном количестве конструкций, схем и выражений, которые мы используем в повседневной жизни (помните Эллочку-людоедку Ильфа и Петрова, в лексиконе которой было всего 30 слов?). Написание программ также состоит из последовательного использования различных языковых конструкций, иногда довольно сложных.

Конечно, родной язык мы знаем с детства и говорим на нём легко. Хорошая и беседа приносит даже удовольствие. Но попробуйте в общении ограничить себя рядом каких-то формальных правил. Допустим, говорите, не повторяя уже сказанных вами слов, постарайтесь построить свою речь так, чтобы в ней не было лишних меж-

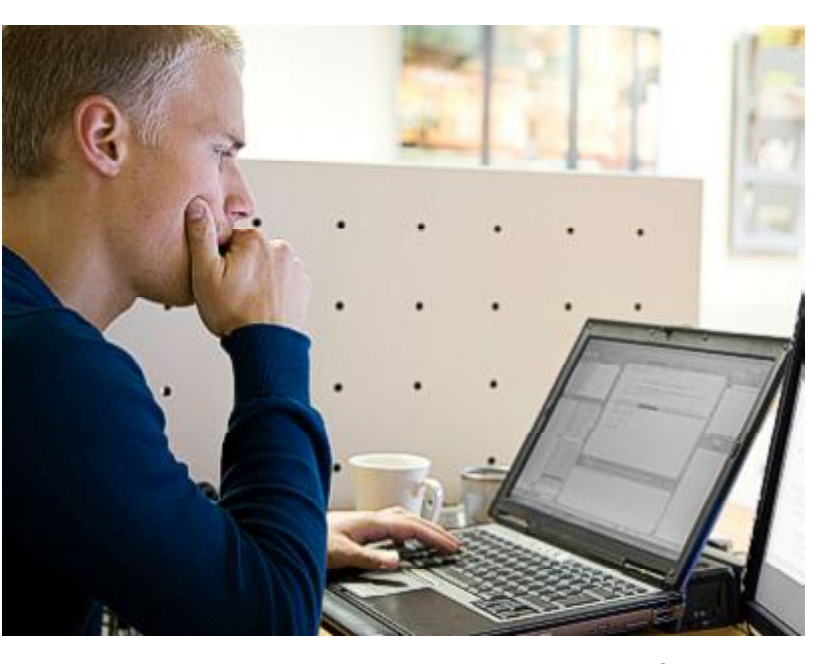

дометий, предлогов, слов-паразитов, чтобы предложения были логичными и выверенными и не содержали излишней, не относящейся к теме беседы информации. Тогда любой разговор, даже для самых способных из вас, превратится в нелёгкое испытание. Я уже не говорю о написании стилистически грамотных, безупречных во тельны и выверены. Здесь нельзя "сболтнуть лишнего". В таком случае, вся работа пойдёт насмарку. И хорошо, если ошибка не будет фатальной, и вы сможете быстро её найти и исправить.

И, тем не менее, человек, в совершенстве освоивший родной язык, вполне может разобраться и в "программинге". Естественно, я

говорю лишь об основах профессии. Углубленное её изучение от любого новичка потребует немалых усилий.

#### PHP, как простейший путь в программирование

После долгих мук выбора, мы с приятелем остановились на PHP. Сейчас это один из наиболее популярных скриптовых языков программирования в Web, который имеет солидный набор встроенных средств для разработки вебприложений, работает с многочисленными системами баз данных (на PHP построено едва ли не 80 процентов всех веб-сайтов интернета).

История PHP началась ещё в середине девяностых, когда программист из Дании Расмус Лердорф "заменил" первой версией PHP другой язык — Perl. Синтаксис PHP напоминает язык Си, а кое-что взято из того самого устаревшего Perl.

Главным преимуществом PHP для нас, начинающих чайников, стал тот факт, что этот язык очень прост. Несложные его конструкции могут быть интуитивно понятны даже человеку несведущему (в этом смысле PHP чем-то напоминает HTML). В PHP не нужно объявлять переменные и

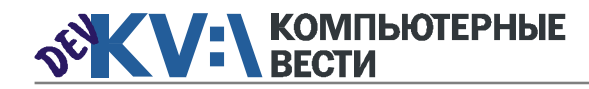

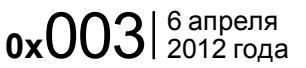

### Стать программистом после сорока...

даже можно не указывать их тип - интерпретатор всё делает за вас.

В РНР. в больше части случаев, не требуется создавать чрезмерно сложные конструкции (чем проще - тем лучше), пользоваться высшей математикой. Фактически, всё сводится к перемещению. модификации. созданию и изменению текстов и HTML-шаблонов, вводу-выводу информации и её обработке, а также взаимодействию с базами данных.

Огромное (на мой взгляд) преимущество РНР состоит и в том, что он подробно документирован. В интернете - сотни книг, обучающих видеокурсов, тестов и различной информации о РНР. в том числе и на русском языке.

Собрав все необходимые материалы. приступили к изучению программирования. Разумеется, одного РНР тут было мало. Необходимо ещё знать HTML, уметь работать с сервером (например. Apache), устанавливать интерпретатор РНР и сервер баз данных (мы пользовались MySQL). Но с этим дело обстояло проше. Ранее и я, и мой коллега занимались любительской сборкой сайтов на различных CMS, и работать с сервером и базами мы умели.

Самостоятельное обучение мы

строили по собственной оригинальной схеме. День или два проходили одну и ту же тему, выполняли упражнения по ней, а затем созванивались и лытались прояснить непонятные вопросы. Схема работала, мы понемногу продвигались вперёд. Но, к сожалению. мой приятель вскоре остыл к учёбе, и мне пришлось продолжать заниматься одному.

Ощутив через несколько месяцев. что некоторые пробелы так и не удалось ликвидировать, я отправился на платные курсы. Впрочем. курсы - тоже не панацея. Если связываешь свою жизнь с программированием, то нужно отдавать себе отчёт в том, что учиться придётся всегда. Ведь языки (и PHP - не исключение) постоянно обновляются. Выходят новые релизы баз данных и серверного программного обеспечения.

#### Очень краткие основы РНР

В книге Мартти Ларни "Четвёртый позвонок", описаны хитроумные американские предприниматели, которые торговали сокращёнными литературными произведениями. Собрание сочинений Виктора Гюго они умудрились сократить до 80 страниц (в настоящем собрании - 15 томов), мотивируя это тем, что читателям не стоит забивать голову дурацкими выдумками. Сейчас я попытаюсь сделать нечто подобное с мануалом РНР и расскажу вам о нём, буквально, в двух словах.

Как вы обычно определяете, на каком языке написан текст? Вы видите множество букв русского алфавита, из которых состоят слова, в свою очередь, связанные знаками препинания в предложения и абзацы. А как показать интерпретатору РНР, что перед ним код. предназначенный для выполнения?

Единственный возможный способ. это ограничить код специальными служебными символами, например. такими: <?php... ?>. или такими: <?....?>. В свою очередь. сам код состоит из строк, каждая из которых заканчивается точкой с запятой - : (мы тоже всегда ставим точку, либо другой знак, после окончания предложения).

Важнейший элемент языковых конструкций — переменная (в переменных содержатся данные, которыми оперирует программа) обозначается значком \$, после которого должна стоять буква, а далее - любой набор из букв, цифр и знака подчёркивания (например, \$kvby).

В качестве данных в РНР могут быть использованы строки, логика (истина, ложь), вешественные числа (с плавающей точкой) и NULL (он означает не ноль, а "неопределённое значение").

Выражения представляют собой набор арифметических и логических действий. выполняя которые PHP решает заложенные в программе (правильнее называть её скриптом) задачи. В выражениях используются операторы. например "=". Правда. в РНР этот знак вовсе не означает "равно". это оператор присвоения. К примеру, чтобы функции \$kvby присвоить значение "© Компьютерные вести. 2009-2012". надо написать \$kvby = '© Компьютерные вести, 2009-2012';. Теперь этот текст можно использовать как УГОДНО - ВЫВОДИТЬ, ПРИСОЕДИнять к другому, передавать в функции и т.д.

 $\langle$ ?php

 $$kv$ bv =  $@$  Компьютерные вести. 2009-2012': echo \$kvby;

 $\rightarrow$ 

Скрипт, который вы видите выше выведет на странице браузера текст: © Компьютерные вести. 2009-2012. При желании. путём несложных манипуляций к тексту можно добавить соответствующую ссылку, установить тип, размер и цвет шрифта.

#### Дорогу осилит идущий

Конечно, моё краткое описание РНР, сродни собранию сочинений, ужатому до 80 страниц. В нём нет и ничтожной части того, что можно делать при помощи PHP Hypertext Preprocessor. Он содержит тысячи встроенных функций, поддерживает классы и объекты и может стать основой для небольшого сайта или, наоборот, огромного и сложного портала (на PHP построены "Википедия". Вконтакте". "Фейсбук").

Впрочем, дело даже не в РНР. Программирование, если вы им увлечётесь. даст вам новые возможности для творчества. Возраст тут — совсем не главное. Главное — интерес.

#### Обсудить

**КОМПЬЮТЕРНЫЕ RECTM** Излатель: ООО "РГ "Компьютерные Вести" Алрес: Минск ул Мельникайте 2 оф. 710. Для писем: 220004, г. Минск, а/я 57. Телефон/факс: (017) 203-90-10 E-mail: info@kv.bv Редакция может публиковать в порядке обсуждения материалы, отражающие точку зрения автора. За достоверность приведенной информации ответственность несут авторы. При перепечатке материалов ссылка на "КВ" обязательна За достоверность рекламной информации

ответственность несет рекламодатель.

## Группа компаний "БелХард" приглашает на работу

В связи с ростом масштабов деятельности и открытием новых направлений требуются специалисты высокой квалификации в международные проекты на полную занятость:

- Программисты прикладных систем J2EE, C#, C++, Delphi, Python,
- Web-программисты ASP.NET, PHP, Ruby, Flash и Web-дизайнеры,
- Программисты мобильных приложений iOS, J2ME,
- Руководители проектов, бизнес-аналитики (разработка ТЗ для АСУП),
- Системные интеграторы (сисадмины со знанием Java),
- Функциональные тестировщики, тест-разработчики.

Наши ценности - это сильная команда, постоянное профессиональное совершенствование.

Предлагаемые нами условия: достойные вознаграждения, премии за достижения, широкие карьерные перспективы, соц. пакет с льготами от резидента ПВТ, эффективные процессы (ISO, CMMI) и современный инструментарий, разнообразие творческих задач, благоприятная атмосфера в команде.

С нами Вы сможете реализовать себя в актуальных, интересных проектах!

### Специальное предложение студентам ИТ-специальностей со знанием английского языка:

- Проводим набор на стажировку с последующим трудоустройством, направления: SW Tester и SW Developer (PHP, Java, C#, IPhone).
- Гибкий график и сокращенная до 30 часов рабочая неделя,
- Стажеры могут быть направлены к нам на преддипломную и производственную практику,
- Наши сотрудники-выпускники вузов получают возможность оформиться на работу в качестве молодых специалистов (по распределению).

Подробная информация о вакансиях, об интенсивно растущих секторах корпорации, бланк резюме: www.job.belhard.com.

E-mail для резюме: job@belhard.com.